# digicomp

## **LPI – Linux Engineer I («LP3»)**

Ce cours explore la conception, l'implémentation, la maintenance et le dépannage d'un petit réseau mixte (MS, Linux) et approfondit les connaissances du kernel Linux, du serveur LAN (Samba), des systèmes de fichiers, de Raid et LVM.

Durée: 4 jours Prix : 2'800.– excl. 8.1% TVA Documents : Matériel certifié LPI Code officiel: 201-450

#### **Contenu**

A. Administration système avancée

- . Le Kernel Linux
	- Les bases du Kernel
	- Module
- . Traduction et configuration du Kernel
	- Patches du Kernel
	- Intégrer un nouveau Kernel
- . Configuration avancée de démarrage
	- Bootloader et Kernel
	- System V init
	- Les scripts de démarrage
	- Système de sauvegarde
- . Logiciels de gestion
	- Traduction et installation
	- Dépannage
- . Gestion des paquets avec RPM
	- Créer des paquets RPM
- . Gestion des paquets avec l'outil Debian
	- Créer des paquets Debian (.deb)
- . Intégrer et adapter le Hardware
	- o Intégrer le stockage de masse
	- Les perifériques en série
	- Le répertoire /sys
- . Gestion des périphériques avec udev
	- o Introduction à udev
	- Les règles de udev
- B. Systèmes de stockage/fichiers
	- . Le système de fichier ext
		- ext2, ext3 et ext4
		- Changements de taille
		- Dépannage
	- . Les systèmes de fichiers alternatifs
		- XFS, ReiserFS et JFS
	- . Optimisation des systèmes de fichiers
		- hdparm
			- Paramètres du Kernel
			- SMART
			- Mesures de performance

#### Comparaison des systèmes de fichiers

#### . Systèmes de fichiers spéciaux

- Systèmes de fichiers Microsoft, CDRom et Ram
- Les pseudo systèmes de fichiers
- . Les panneaux de contrôle matériel
	- Outils Hardware
		- Paramètres Kernel
- . Software RAID
	- Introduction à RAID
	- mdadm
- 7 IVM
	- Introduction à LVM
	- Outils pv, lg et lv
- 8. iSCSI
	- Sauvegarde et archivage
- C. Administration réseau avancée
	- . Rappel de TCP/IP
		- Bases d'internet
		- Configuration réseau sous Linux
	- . Avertir les utilisateurs
	- . Diagnostic réseau avec tcpdump et Wireshark
	- . Linux et WLAN
	- . Réseau privés virtuels (VPN)
		- o OpenVPN
	- . Bases des DNS
		- Les noom de domaine du système
		- Linux comme Client DNS
		- Tester le DNS
	- . Le sereur DNS Bind
		- Bases de Bind
		- Caching-Only Name Server
		- Contrôler Bind avec ndc et rndc
	- . Les fichiers de Zones
	- . Serveurs de noms primaires et secondaires
	- 10. Sous-domaines et délégation
	- 11. Astuces pour DNS
	- 12. Bases de la sécurité des DNS

D. Préparation à l'examen LPI-201

### **Objectifs**

- Suivre un cours adapté au programme LPIC
- Avoir une vue approfondie des capacités de Linux
- Se préparer à l'examen LP201
- Utiliser un serveur de fichiers et d'impression sous Linux dans un réseau hétérogène
- Protéger un serveur de fichiers et d'impression avec LVM et RAID contre les imprévus
- Planifier et dépanner un déploiement Linux à un niveau supérieur
- Etre à même de conseiller votre hierarchie sur les questions touchant à Linux

### Public cible

[Administrateurs](https://www.digicomp.ch/f/LP4) certifiés LPIC-1, qui acquièrent avec ce cours et avec le suivant "LPI – Linux Engineer II (LP4)" la connaissance pour passer la certification LPIC-2. Digicomp T +41 44 447 21 21 | info@digicomp.ch | digicomp.ch

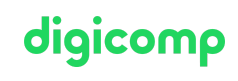

### Prérequis

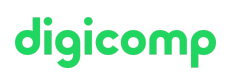

Connaissances correspondant aux cours ci-dessous, respectivement être certifié LPIC-1 :

- LPI Linux [Administrator](https://www.digicomp.ch/formations-it-providers/unix-linux/cours-lpi-linux-administrator-i-101-500) I («LP1»)
- LPI Linux [Administrator](https://www.digicomp.ch/formations-it-providers/unix-linux/cours-lpi-linux-administrator-ii-102-500) II («LP2»)

#### **Certification**

Ce cours permet de passer l'examen 201, première étape de la certification "LPIC-2 Certified Linux Engineer".

## Avez-vous une question ou souhaitez-vous organiser un cours en entreprise ?

Nous vous conseillons volontiers au +41 22 738 80 80 ou romandie@digicomp.ch. Retrouvez toutes les informations détaillées concernant les dates sur [www.digicomp.ch/formations-it-providers/unix](https://www.digicomp.ch/formations-it-providers/unix-linux/cours-lpi-linux-engineer-i-201-450)linux/cours-lpi-linux-engineer-i-201-450